City University of New York (CUNY) [CUNY Academic Works](https://academicworks.cuny.edu/) 

[Open Educational Resources](https://academicworks.cuny.edu/bx_oers) and Equipment of Bronx Community College

2019

#### Python if statements

Natalia Novak Bronx Community College, City University of New York

#### [How does access to this work benefit you? Let us know!](http://ols.cuny.edu/academicworks/?ref=https://academicworks.cuny.edu/bx_oers/34)

More information about this work at: [https://academicworks.cuny.edu/bx\\_oers/34](https://academicworks.cuny.edu/bx_oers/34) Discover additional works at: [https://academicworks.cuny.edu](https://academicworks.cuny.edu/?)

This work is made publicly available by the City University of New York (CUNY). Contact: [AcademicWorks@cuny.edu](mailto:AcademicWorks@cuny.edu) 

# If-else

Topics to be covered:

- If-else branches (general)
- If-else statement
- Equality and relational operators
- More if-else

Additional topics:

- Boolean operators and expressions
- Membership and identity operators

In many circumstances when we write a program we need the ability to check conditions and change the behavior of the program accordingly.

*Selection statements* or *conditional statements*, give us this ability.

In many circumstances when we write a program we need the ability to check conditions and change the behavior of the program accordingly.

*Selection statements* or *conditional statements*, give us this ability.

**Example:** Let's look through the following code

```
if my_class_average > 1:
  print("I passed the class! Hooray!")
else:
   print("Bummer! I will have to re-take this 
class!")
```
Consider another code fragment:

```
x = int(input("Enter an integer value:"))y = int(input("Enter another integer value:"))
if x > y:
  a = xif x < y:
  a = yelse:
  print("They are equal!")
```
Consider another code fragment:

 $x = int(input("Enter an integer value:"))$ y = int(input("Enter another integer value:"))

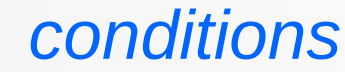

(evaluated to a Boolean value: True or False)

```
else:
```
 $if(x)$ 

 $a = x$ 

 $a = v$ 

 $if(x < y)$ 

print("They are equal!")

If we type the following commands in the Python shell, we will get the responses highlighted with blue

 $\gg$   $\ge$   $\ge$   $=$   $\ge$ True >>> 2<3 True >>> 3>7 False  $>>$  5>9 or 2<3 **True** 

### If-else statement

Multi-branch if-else statements

Let's write a program that will report the grade for the test, given a numeric score.

```
test_score = float(input("Enter test score:"))
if test_score >= 90:
  print("This is an A grade!")
if 80 \leq \text{test\_score} < 90:
  print("This is a B grade!")
if 70 \le test_score \le 80:
  print("This is a C grade!")
if 60 \leq test_score < 70:
  print("This is a D grade!")
else: print("Unfortunately this is an F grade")
```
### If-else statement

Multi-branch if-else statements

Let's write a program that will report the grade for the test, given a numeric score.

test\_score = float(input("Enter test score:")) if test\_score >= 90: print("This is an A grade!")  $i$  80  $\le$  test\_score  $\le$  90: print("This is a B grade!")  $\mathcal{N}$  70  $\leq$  test\_score  $< 80$ : print("This is a C grade!")  $\mathcal{N}$  60 <= test\_score < 70: print("This is a D grade!") else: print("Unfortunately this is an F grade")

### If-else statement

#### Multi-branch if-else statements

Let's write a program that will report the grade for the test, given a numeric score.

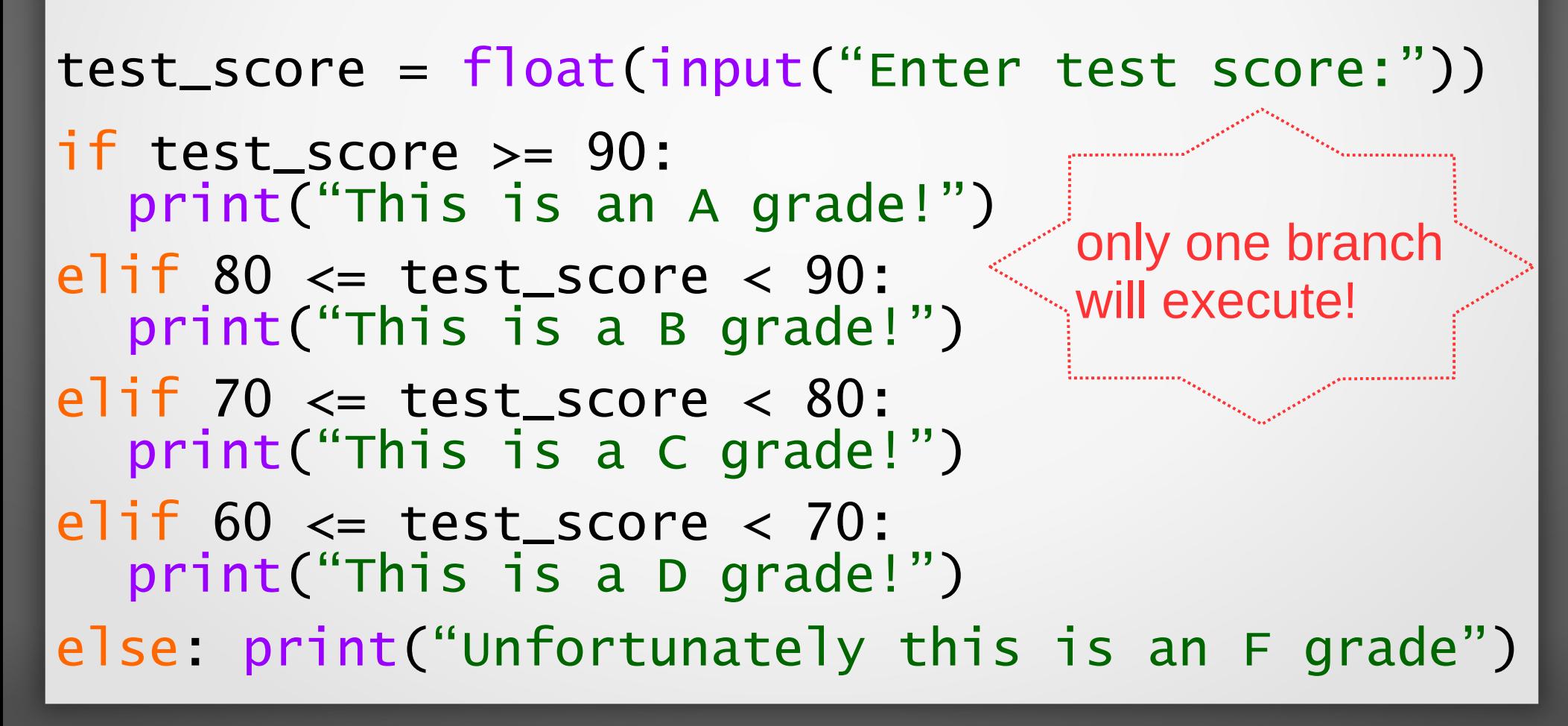

Equality operators

An equality operator checks whether two operands' values are the same (**==**) or different (**!=**). Note that equality is **==**, not just =.

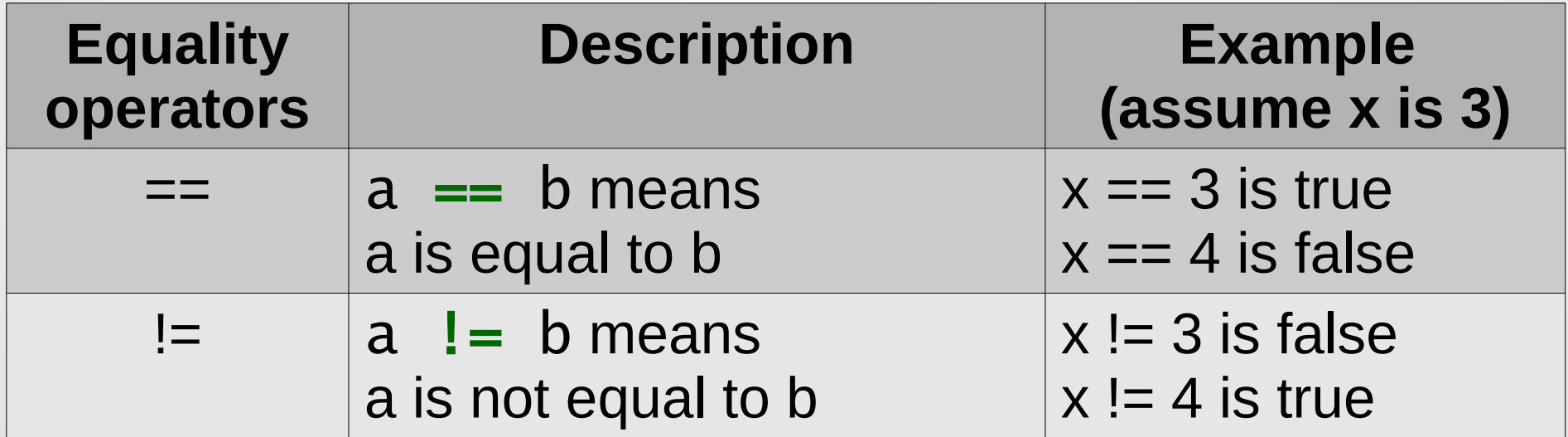

An expression evaluates to a *Boolean value*. A Boolean is a type that has just two values: True or False.

Relational operators

A relational operator checks how one operand's value relates to another, like being greater than.

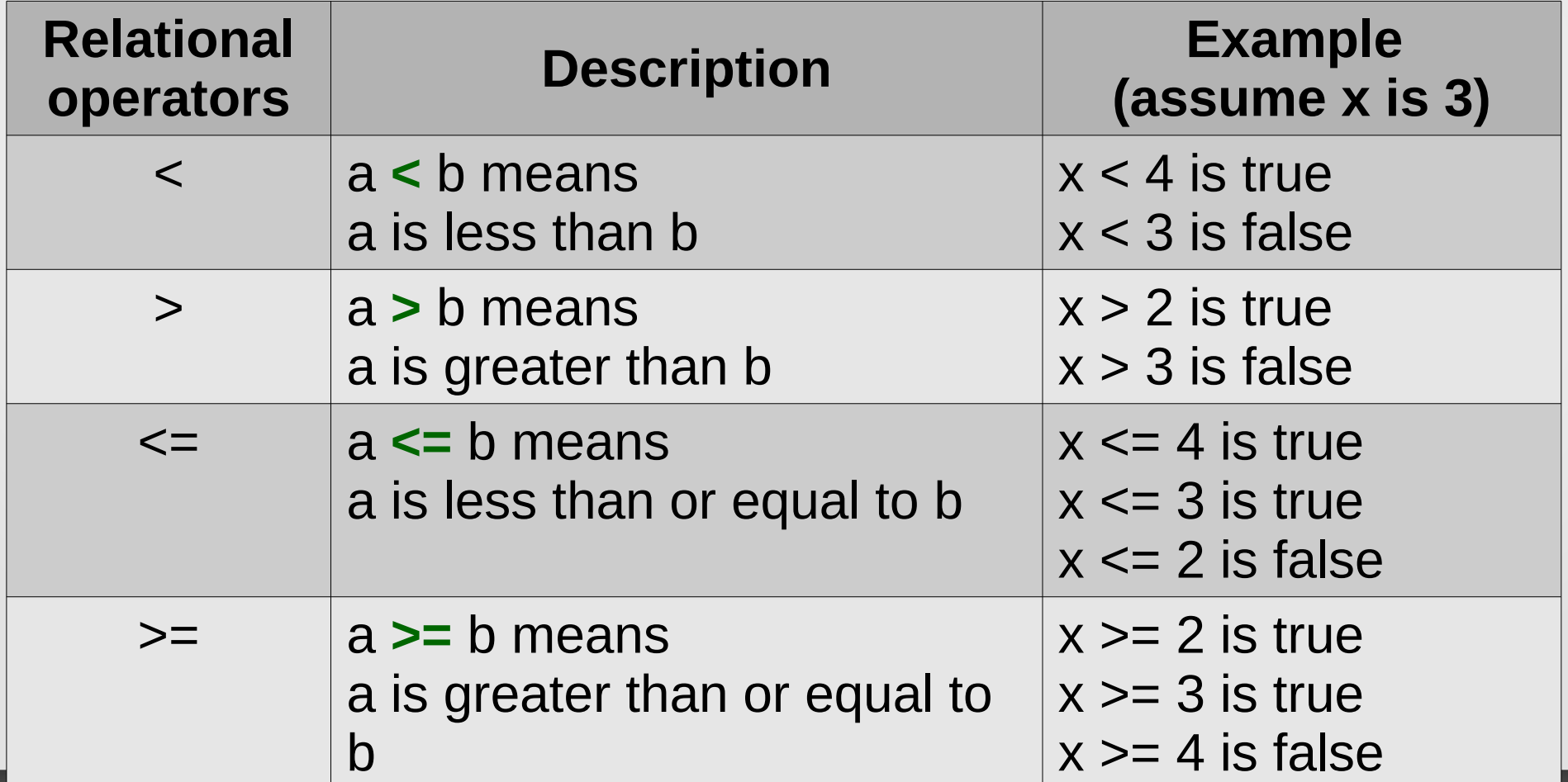

Operator chaining

Python supports *operator chaining*.

#### Example:  $a < b < c$

determines whether **b** is greater-than **a** but less-than **c**.

Chaining performs comparisons left to right, evaluating  $a \lt b$  first.

- If the result is true, then  $b < c$  is evaluated next.
- If the result of the first comparison  $a < b$  is false, then there is
- no need to continue evaluating the rest of the expression.

#### In-class work: see the handout, problems 1-5

#### Nested if-else statements

A branch's statements can include <u>any valid statements</u>, including another if-else statement, which are known as *nested* if-else *statements*.

```
if grade >= 90:
  if grade < 93:
    print("that's an A-")
  elif grade >= 97:
    print("that's an A+")
  else:
    print("that's an A")
else:
  print("not an A grade")
```
#### Nested if-else statements

if grade = 78

A branch's statements can include <u>any valid statements</u>, including another if-else statement, which are known as *nested* if-else *statements*.

```
if grade >= 90:
  if grade < 93:
    print("that's an A-")
  elif grade >= 97:
    print("that's an A+")
  else:
    print("that's an A")
else:
  print("not an A grade")
```
#### Nested if-else statements

if grade  $= 78$ 

A branch's statements can include any valid statements, including another if-else statement, which are known as *nested* if-else *statements*.

```
tri grade >= 90:
  if grade < 93:
     print("that's an A-")
  elif grade >= 97:
     print("that's an A+")
  else:
     print("that's an A")
else:
  print("not an A grade")
```
#### Nested if-else statements

if grade  $= 78$ 

A branch's statements can include any valid statements, including another if-else statement, which are known as *nested* if-else *statements*.

```
if grade >= 90:
  if grade < 93:
     print("that's an A-")
  elif grade >= 97:
     print("that's an A+")
  else:
     print("that's an A")
else:
  print("not an A grade")
```
#### Nested if-else statements

A branch's statements can include any valid statements, including another if-else statement, which are known as *nested* if-else *statements*.

```
if grade >= 90:
  if grade < 93:
     print("that's an A-")
  elif grade >= 97:
     print("that's an A+")
  else:
     print("that's an A")
else:
\rightarrow print("not an A grade")
```
if grade = 78

not an A grade

#### Nested if-else statements

if grade = 95

A branch's statements can include <u>any valid statements</u>, including another if-else statement, which are known as *nested* if-else *statements*.

```
if grade >= 90:
  if grade < 93:
    print("that's an A-")
  elif grade >= 97:
    print("that's an A+")
  else:
    print("that's an A")
else:
  print("not an A grade")
```
#### Nested if-else statements

if grade = 95

A branch's statements can include any valid statements, including another if-else statement, which are known as *nested* if-else *statements*.

```
if grade >= 90:
  if grade < 93:
     print("that's an A-")
  elif grade >= 97:
     print("that's an A+")
  else:
     print("that's an A")
else:
  print("not an A grade")
```
#### Nested if-else statements

if grade = 95

A branch's statements can include <u>any valid statements</u>, including another if-else statement, which are known as *nested* if-else *statements*.

```
if grade >= 90:
\rightarrow if grade < 93:
     print("that's an A-")
  elif grade >= 97:
     print("that's an A+")
  else:
     print("that's an A")
else:
  print("not an A grade")
```
#### Nested if-else statements

if grade = 95

A branch's statements can include any valid statements, including another if-else statement, which are known as *nested* if-else *statements*.

```
if grade >= 90:
  if grade < 93:
     print("that's an A-")
\rightarrowelif grade >= 97:
     print("that's an A+")
  else:
     print("that's an A")
else:
  print("not an A grade")
```
#### Nested if-else statements

if grade = 95

A branch's statements can include <u>any valid statements</u>, including another if-else statement, which are known as *nested* if-else *statements*.

```
if grade >= 90:
  if grade < 93:
    print("that's an A-")
  elif grade >= 97:
    print("that's an A+")
else:
    print("that's an A")
else:
  print("not an A grade")
```
#### Nested if-else statements

if grade = 95

that's an A

A branch's statements can include any valid statements, including another if-else statement, which are known as *nested* if-else *statements*.

```
if grade >= 90:
  if grade < 93:
     print("that's an A-")
  elif grade >= 97:
     print("that's an A+")
  else:
  \rightarrow print("that's an A")
else:
  print("not an A grade")
```
### Multiple if statements

Consider the following code fragment:

```
if num >= 10:
  print("A")
if num >= 0:
  print("B")
if num < 0:
  print("C")
if num < -10:
  print("D")
```
What would the program output if  $num = 12$ ?

### Multiple if statements

Consider the following code fragment:

```
if num >= 10:
  print("A")
if num >= 0:
  print("B")
if num < 0:
  print("C")
if num < -10:
```
print("D")

What would the program output if  $num = 12$ ?

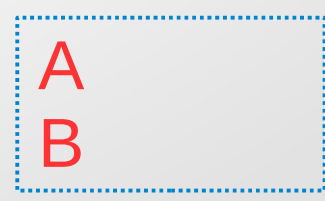

### Multiple if statements

Consider the following code fragment:

```
if num >= 10:
  print("A")
if num >= 0:
  print("B")
if num < 0:
  print("C")
if num < -10:
  print("D")
```
What would the program output if  $num = 1$ ?

### Multiple if statements

Consider the following code fragment:

```
if num >= 10:
  print("A")
if num >= 0:
  print("B")
if num < 0:
  print("C")
if num < -10:
```
print("D")

What would the program output if  $num = 1$ ? B

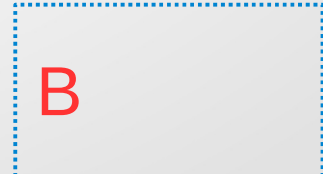

#### Multiple if statements

Consider the following code fragment:

```
if num >= 10:
  print("A")
if num >= 0:
  print("B")
if num < 0:
  print("C")
if num < -10:
  print("D")
```
What would the program output if num  $= -1$ ?

### Multiple if statements

Consider the following code fragment:

```
if num >= 10:
  print("A")
if num >= 0:
  print("B")
if num < 0:
  print("C")
if num < -10:
```
print("D")

What would the program output if  $num = -1$ ? C

### Multiple if statements

Consider the following code fragment:

```
if num >= 10:
  print("A")
if num >= 0:
  print("B")
if num < 0:
  print("C")
if num < -10:
  print("D")
```
What would the program output if  $num = -12$ ?

### Multiple if statements

Consider the following code fragment:

```
if num >= 10:
  print("A")
if num >= 0:
  print("B")
if num < 0:
  print("C")
if num < -10:
```
print("D")

What would the program output if  $num = -12$ ?

C D

# More if-else

#### In-class Activity

#### See exercises 6-7

Boolean operators and expressions

Booleans and Boolean operators

A Boolean refers to a value that is either True or False. These two are constants in Python.

- we can assign a Boolean value by specifying True or False,  $x = True$
- an expression can evaluate to a Boolean value  $y > 10$

Boolean operators and expressions

and operator

The Boolean expression a and b is True if and only if both a and b are True.
and operator

The Boolean expression a and b is True if and only if both a and b are True.

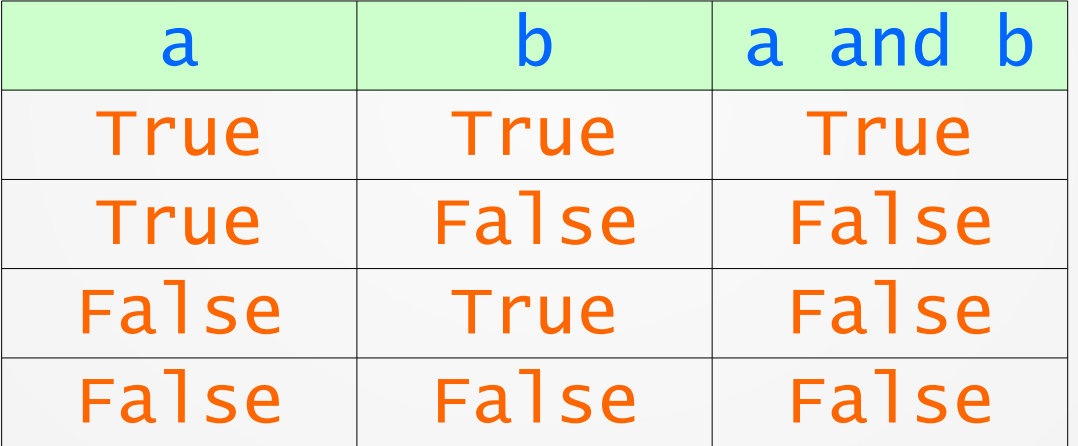

and operator

The Boolean expression a and b is True if and only if both a and b are True.

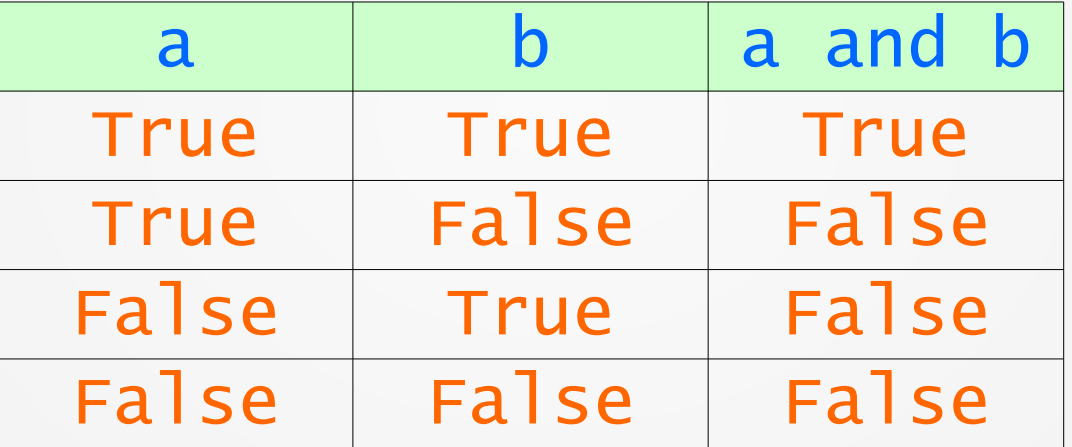

**Examples:** assume that  $a = 8$  and  $b = 3$ , then the Boolean value of 1) (  $a > 10$  ) and (  $b < 5$  ) is False 2) (  $a := 10$  ) and (  $b > 1$  ) is True

or operator

The Boolean expression a or b is False if and only if both a and b are False.

or operator

The Boolean expression a or b is False if and only if both a and b are False.

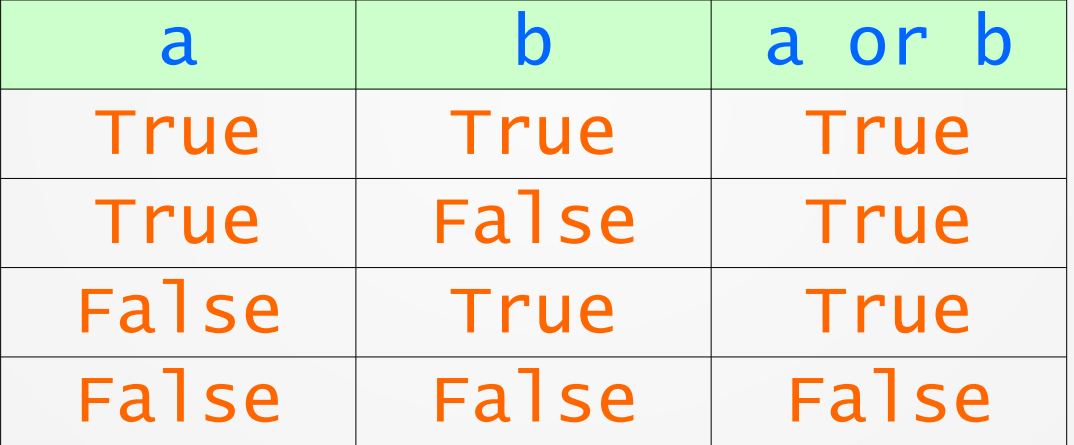

or operator

The Boolean expression a or b is False if and only if both a and b are False.

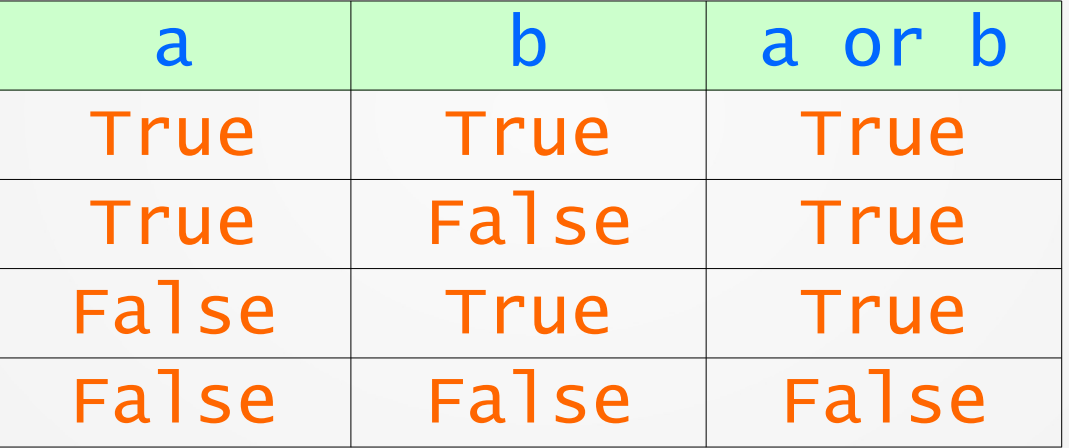

**Examples:** assume  $a = 8$  and  $b = 3$ , then the Boolean value of 1) ( a > 10 ) or ( b < 5 ) is True 2) (  $a == 10$  ) or (  $b < 1$  ) is False

not operator

The Boolean expression not a is False when a is True, and is True when a is False.

not operator

The Boolean expression not a is False when a is True, and is True when a is False.

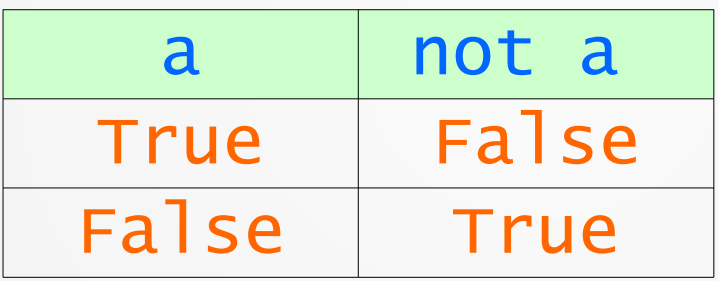

not operator

The Boolean expression not a is False when a is True, and is True when a is False.

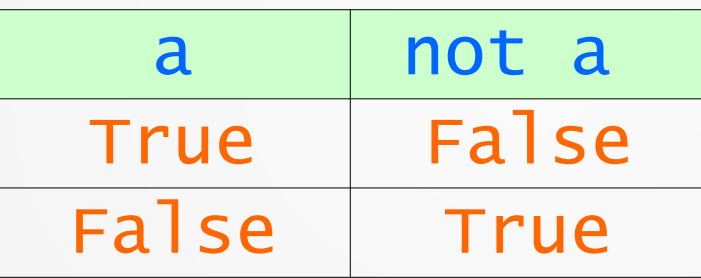

**Examples:** assume  $a = 8$  and  $b = 3$ , then the Boolean value of

- 1) not ( a > 10 ) is True
- 2) not (  $a * b > 20$  ) is False

```
Boolean operators and expressions
             Booleans and Boolean operators
Consider the following code fragment:
if letter == 'a' or letter == 'b': print("Help!")
elif letter == 'c' or letter == 'd':
   print("We are in trouble!")
else:
   print("We are good!")
```

```
Boolean operators and expressions
             Booleans and Boolean operators
Consider the following code fragment:
if letter == 'a' or letter == 'b': print("Help!")
elif letter == 'c' or letter == 'd':
   print("We are in trouble!")
else:
   print("We are good!")
if letter = 'a', then we will get:
```

```
Boolean operators and expressions
              Booleans and Boolean operators
Consider the following code fragment:
if letter == 'a' or letter == 'b': print("Help!")
elif letter == 'c' or letter == 'd':
   print("We are in trouble!")
else:
   print("We are good!")
if letter = 'a', then we will get:
                                 He<sup>lp!</sup>
```

```
Boolean operators and expressions
             Booleans and Boolean operators
Consider the following code fragment:
if letter == 'a' or letter == 'b': print("Help!")
elif letter == 'c' or letter == 'd':
   print("We are in trouble!")
else:
   print("We are good!")
if letter = 'c', then we will get:
```

```
Boolean operators and expressions
             Booleans and Boolean operators
Consider the following code fragment:
if letter == 'a' or letter == 'b': print("Help!")
elif letter == 'c' or letter == 'd':
   print("We are in trouble!")
else:
   print("We are good!")
if letter = 'c', then we will get:
                              We are in 
                              trouble!
```
#### Precedence rules

The order in which operators are evaluated in an expression is known as precedence of operators.

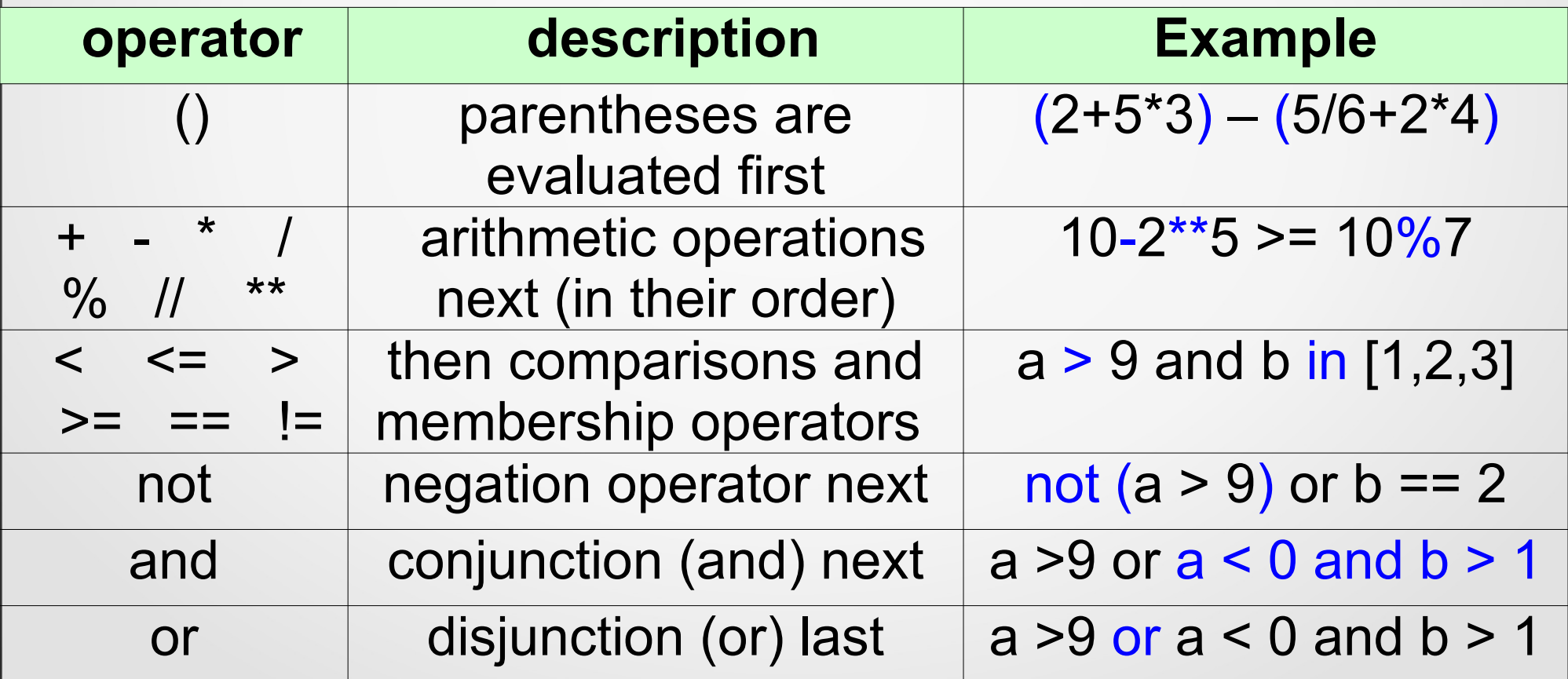

#### Precedence rules

**Example**: Let's evaluate the Boolean expression below for  $q = 12$ ,  $b = True$ , and  $a = 17$ 

 $g \geq 90$  or b and a  $> 100$ 

#### Precedence rules

**Example**: Let's evaluate the Boolean expression below for  $q = 12$ ,  $b = True$ , and  $a = 17$ 

 $g \ge 90$  or b and  $a > 100$ 

 $(q > = 90)$  or (b and  $a > 100$ )

#### Precedence rules

**Example**: Let's evaluate the Boolean expression below for  $q = 12$ ,  $b = True$ , and  $a = 17$ 

 $g \ge 90$  or b and  $a > 100$ 

 $(q > = 90)$  or (b and  $a > 100$ )

F or  $(T \text{ and } F)$ 

#### Precedence rules

**Example**: Let's evaluate the Boolean expression below for  $q = 12$ ,  $b = True$ , and  $a = 17$ 

 $g \ge 90$  or b and  $a > 100$ 

 $(q > = 90)$  or (b and  $a > 100$ )

F or  $(T \text{ and } F)$ 

F or F

In-class work

Exercises 8-10

Membership operators:  $in/not$  in

Quite often we need to check is a value can be or cannot be found within a container, such as a list or dictionary.

in and not in operators, known as *membership operators*, can help us!

**Example**: num = int(input("Enter an integer:"))  $myContainer = [1, 2, 3, 4, 5, 6, 7]$ if num in myContainer: print("Found it! It is in myContainer!") else: print("Nope. It is not in myContainer.")

```
Membership operators: in/not in
```

```
Example:
name = int(input("Enter a name:"))MyNamesContainer = {"Maria" : 23,
"Anna" : 19,
"Jack" : 5,
"Alex" : 12,
"John" : 18}
if name in myNamesContainer:
   print("Found it! It is corresponds to", 
    MyNamesContainer[name])
else: print("No such name in the container.")
```
Membership operators:  $in/not$  in

```
Example:
name = int(input("Enter a name:"))MyNamesContainer = {"Maria" : 23,
"Anna" : 19,
"Jack" : 5,
"Alex" : 12,
"John" : 18}
                     Note that the keys are
                       matched,
                               ne keys an ues!
```
if name in myNamesContainer: print("Found it! It is corresponds to", MyNamesContainer[name])

else: print("No such name in the container.")

Identity operators: is/is not

Sometimes we want to determine whether two variables are the same object.

is and is not operators, known as *identity operators*, can help us out!

Identity operators return True only if the operands reference the same object (they do not compare object's values).

Identity operators:  $is/is$  not

**Example**:  $myContainer = [1, 2, 3, 4, 5, 6, 7]$ otherContainer =  $[9, 8, 7, 6, 5, 4, 3, 2, 1]$ 

 $a = myContainer$ 

 $b = otherContainer$ 

 $a = b$ 

```
if a is myContainer:
   print("a is myContainter!")
```
elif a is otheContainer: print("a is othercontainter!")

```
Identity operators: is/is not
```
**Example**:  $myContainer = [1, 2, 3, 4, 5, 6, 7]$  $o$ therContainer =  $(9, 8, 7, 6, 5, 4, 3, 2, 1]$ 

- $a = myContainer$
- $b =$  otherContainer
- $a = b$

```
if a is myContainer:
   print("a is myContainter!")
```

```
elif a is otheContainer:
  print("a is otherContainter!")
```
else: print("I have no idea that is a!")

In-class work

Exercise 11

Consider the following code fragment:

```
if a > 5:
```

```
myString = input("Enter a word:")print(myString*a)
```
else:

 $myNum = int(input("Enter an integer:"))$ print(myNum-a)

```
print("That's it!")
```
Consider the following code fragment:

```
if a > 5:
```

```
myString = input("Enter a word:")
print(myString*a)
```
else:

 $myNum = int(input("Enter an integer:"))$ print(myNum-a)

```
print("That's it!")
```
Consider the following code fragment:

if  $a > 5$ :  $myString = input("Enter a word:")$ print(myString\*a) else: code blocks

 $myNum = int(input("Enter an integer:"))$ print(myNum-a)

print("That's it!")

Consider the following code fragment:

if  $a > 5$ :  $myString = input("Enter a word:")$ print(myString\*a) else: myNum = int(input("Enter an integer:")) print(myNum-a) code blocks 3-4 spaces Tab: 3 spaces

print("That's it!")

Consider the following code fragment:

if  $a > 5$ :  $myString = input("Enter a word:")$ print(myString\*a) else:  $myNum = int(input("Enter an integer:"))$ print(myNum-a) code blocks 3-4 spaces Tab: 3 spaces

print("That's it!")

Caution: be consistent! Either use 4 spaces or a Tab (3 spaces)

Consider the following code fragment:

```
a = 3
```

```
if a > 5:
```

```
myString = input("Enter a word:")print(myString*a)
```
else:

```
myNum = int(input("Enter an integer:"))print(myNum-a)
```

```
print("That's it!")
```
Consider the following code fragment:

```
a = 3
```

```
\forallif a > 5:
```

```
myString = input("Enter a word:")
print(myString*a)
```
#### else:

```
myNum = int(input("Enter an integer:"))
print(myNum-a)
```

```
print("That's it!")
```
Enter an integer: 10 7 That's it!

Consider the following code fragment:

```
a = 6
```

```
if a > 5:
```

```
myString = input("Enter a word:")print(myString*a)
```
else:

```
myNum = int(input("Enter an integer:"))print(myNum-a)
```

```
print("That's it!")
```
Consider the following code fragment:

```
a = 6
```

```
\overline{rf} a > 5:
```

```
\rightarrow myString = input("Enter a word:")
 print(myString*a)
```
#### else:

```
myNum = int(input("Enter an integer:"))print(myNum-a)
```
print("That's it!")

Enter a word: my mymymymymymy That's it!

Consider the following code fragment:

```
a = 4
```

```
if a > 5:
```

```
myString = input("Enter a word:")print(myString*a)
```
#### else:

```
myNum = int(input("Enter an integer:"))print(myNum-a)
```

```
print("That's it!")
```
Consider the following code fragment:

```
a = 4
```

```
\overline{rf} a > 5:
```

```
myString = input("Enter a word:")print(myString*a)
```
#### else:

```
myNum = int(input("Enter an integer:"))
print(myNum-a)
```

```
print("That's it!")
```
Enter a word: ten tententen Enter an integer: 20 16 That's it!

Consider the following code fragment:

 $\mathsf{hif}$  a > 5:  $myString = input("Enter a word:")$ print(myString\*a) else:  $a = 4$ **DO NOT FORGET INDENTATION**

myNum = int(input("Enter an integer:")) print(myNum-a)

print("That's it!")

Enter a word: ten tententen Enter an integer: 20 16 That's it!

A conditional expression has the following form:

<expr\_t> if <condition> else <expr\_when\_f> **Example:** print("A") if a < 10 else print("B")

A conditional expression has the following form:

<expr\_t> if <condition> else <expr\_when\_f>

#### **Example:** print("A") if a < 10 else print("B")

A conditional expression has three operands and thus is sometimes referred to as a *ternary operation*.

#### 9.9 Conditional expressions

A conditional expression has the following form:

<expr\_t> if <condition> else <expr\_when\_f> **Example:**  $x = 5$  if a < 10 else  $x = 6$ 

# Conditional expressions

#### In-class Activity

This OER material was produced as a result of the CS04ALL CUNY OER project.

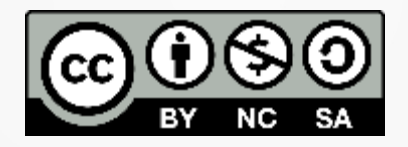

This work is licensed under a Creative Commons Attribution-Noncommercial-Share Alike 4.0 License.